## ZOOM スマートコオン・タブレット利用 かんたんマニュアル

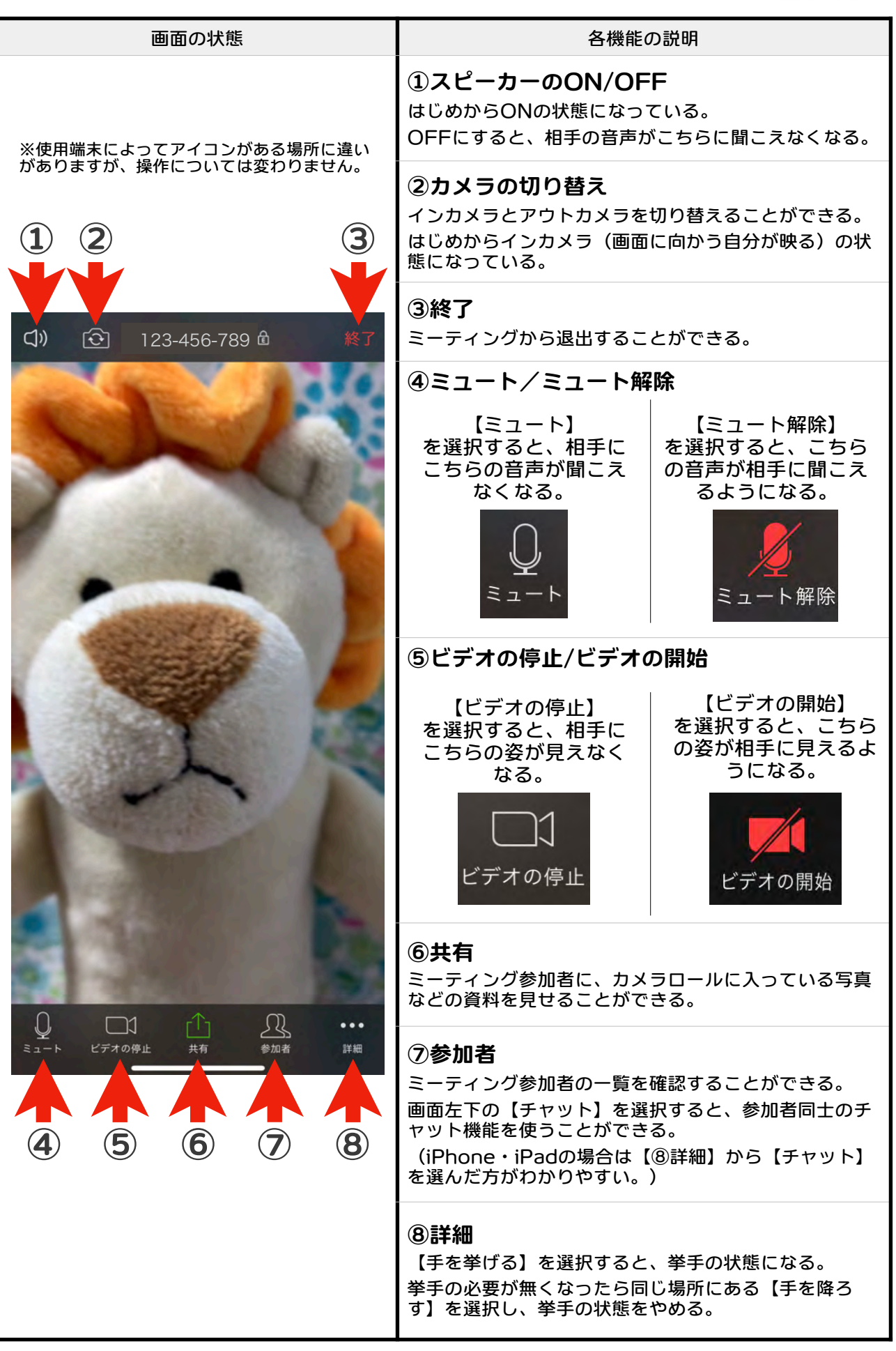

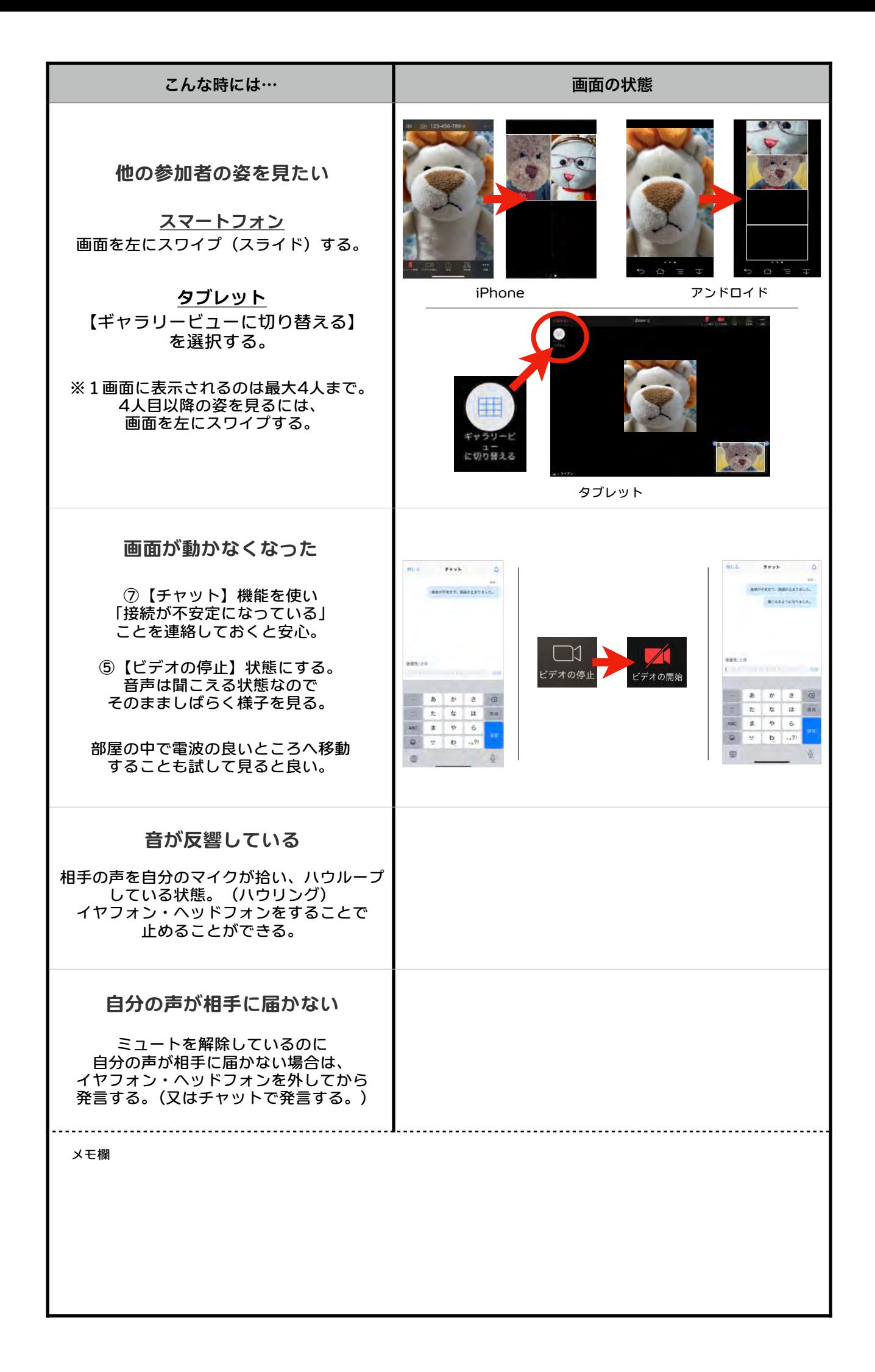